## Free Photoshop 10 Download Full Version [CRACKED]

Installing Adobe Photoshop is relatively easy and can be done in several simple steps. First, go to Adobe's website and select the version of Photoshop that you want to install. Once you have the download, open the file and follow the on-screen instructions. Once the installation is complete, you need to crack Adobe Photoshop. To do this, you need to download a crack for the version of Photoshop that you want to use. Once you have the crack, open the file and follow the instructions to apply the crack. After the crack is applied, you can start using Adobe Photoshop. Be sure to back up your files since cracking software can be risky. With these simple steps, you can install and crack Adobe Photoshop.

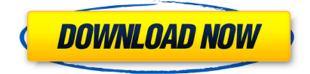

I've had no problems with the program performance on my 2012 iMac (5,1), using a late 2014 MacBook Pro (mid-2015) with 16GB of RAM and a 2.7GHz Quad-core processor. The only issue I've found mainly at time of writing is that the CS6 launch was delayed by several hours but I'm optimistic the new update will fix those issues. The program now has a cleaner UI and the PSD format is simpler. Thank you Lightroom for saving me from this one a long time ago. It was well worth the extra processing time to find the "right" workflow and here it all is in one workhorse of a programme. Especially in that I spend almost all of my time working from a raw file, or in favour of one, it would be nice to have a similar methodology for other core tools, as well as doing a better job of preserving my efforts in the other software I use (deliberately for this review). For those people that do for everyday, nothing beats Adobe. But if you're a student, or serious creative most of your work just isn't all that complex. And I have to admit, that to me at least, getting to grips with its (potentially) overwhelming feature set and options was enough to give me trouble enough already and I doubt very much that a camera fixer will produce anything all that miraculous. If you are the only one in your family who needs this, then you can justify it. But I wouldn't go as far to say it's essential. For now I may well have got the most out of it for my purposes. But I can see the benefits of this new version of Adobe Photoshop flooding through from the people I Do work with. I've been trying to catch up on the various tutorials I've missed.

## Adobe Photoshop 2021 (Version 22.1.1) With Keygen [32|64bit] 2022

If you just want to learn how to use Photoshop, get a copy. However, you really should get a copy that includes every single feature in the program. You shouldn't have to worry about everything in Photoshop. But, the good news is that Adobe now offers an instructional DVD that comes with every copy as well as a whole bunch of tutorials on Adobe's YouTube channel. The only downside is that the tutorial videos are not always adequate for everyone. Adobe now offers hybrid versions of Photoshop that come with the DVD and a digital version of Photoshop. The first section of the DVD, which is included with every version, will walk you through the basics and introduce you to the programs main tabs. It also outlines everything from how to create a new document, to crop your photo, how to layer and edit and how to adjust and color correct your images. The second section, which is made up of 5 different tutorials, is focused on editing your photos to remove distracting elements and to create creative effects. The videos focus more on the interactive features of Photoshop and include tips from professional photographers. The final section in its entirety is made up of the most popular Photoshop tutorials, which include a Photoshop class, a photo restoration class as well as a video on using Photoshop filters. Reduce file size with a selection filter, which is useful for a lot of web-based video platforms. You can also add titles and credits. It is the best way to go about it if you want to create a professional video. The resize option may allow you to bring your original files down as small as possible without losing quality. Make sure that the option is checked before starting the export process. e3d0a04c9c

## Adobe Photoshop 2021 (Version 22.1.1) Download License Keygen Free Registration Code [32|64bit] 2023

Adobe Photoshop CC is now available as a subscription service, a download or a perpetual license through Adobe Creative Cloud. The new subscription is priced at US\$10.99 per month or US\$99.99 annually. The download of Photoshop for Mac is priced US\$149 and the perpetual license remains at US\$9.99 per month. For designers working on print projects Photoshop provides the tools to manage large images while working on the smaller, final product to meet print specifications. Photoshop CS6 is a relatively new update to the growing collection of Photoshop features. Adobe Photoshop is a powerful software application for any type of image editing jobs. Image editing applications come with a variety of features such as brushes, color tools, adjustments, and a lot more. You can compose the images and change the style with the variety of tools available in Photoshop. To increase the capabilities, you can download additional plugins to include additional tools. The set of tools in Photoshop is enormous and allows you to modify the real world into digital images. Other products don't have tools like the Clone Stamp, Content-Aware, and Content-Aware Move tools. In addition to that, Photoshop is an image editing software, which gives you the ability to edit images and add a lot of features to it. You can test your skills and gain the necessary experience on more complex tasks as well. Adobe Photoshop is a professional image editing software, which provides a lot of advanced editing tools to ease the pain of photo editing. You can enhance the photo quality, edit the photos, and change the color to get a perfect look.

free gold style photoshop download free photoshop lite download free photoshop logo templates download free photoshop layers download free photoshop logo mockup download free photoshop latest version full download free photoshop luts download full free photoshop download free free photoshop download free photoshop 8.0 download full version

Splice is for anyone who takes photographs or edits images, from pros to newbies. It's a one-click tool that lets you split an image into sections of your choice (1, 20%, 50%) and clone out unwanted areas causing unwanted artifacts in your photos. You can also straighten, flip, crop, sharpen, and turn an image black and white. Zoom in, zoom out-with AdobeCapture you can instantly switch to full, high, medium, or low bitmap quality for zooming to any magnification you need. You can crop, straighten, flip, remove noise, smooth, clean up color, saturate, and more. You can also store your images up to 16,000 x 16,000 in guality—all while avoiding wasting hard drivespace. It's the simplest way to create, save, and share your images, and it works in both 32-bit and 16-bit color. If you like to tweak images, AdobeCapture makes it easy to do it all in a snap and transfer your image to your Web browser for easy sharing. With the new AdobeCapture, create compelling images in no time, and you get access to more advanced editing tools. In addition to straightening, cropping, and flipping, you can shoot images of color and black-and-white quality, edit your images both on your PC and online, and follow a click-through workflow for sharing.]]> Q: What is "Answer with upvoted comment" on Meta? When I open up my Stack Overflow profile today, I saw a new visual option. In this option, I tried to check "Answer with upvoted comment", but the result isn't true. What does this mean exactly? A: This option is to tell you that you've commented on a question, answer or edit by someone other than you, listed below your reputation count. (See "By me" and "By other" in the bottom of the page.) Those with <10'000 rep,  $\sim$ 57'000 rep and  $\sim$ 2'000'000 rep have seen this

message. Greene (toolbox) A greene is a toolbox made of wood or canvas, with a hinged top for storing tools. A greene is similar to nineteenth-century wood or wooden and tin toolboxes, which in turn were based on the prehistoric box-and-mortar, which had a hole in it, the 'Greene' (probably a corruption of 'green manhole cover') and which has been found throughout the ancient world. Description The invention of the greene has been attributed to eighteenth-century cabinet-makers and toolmakers, though its existence in the eighteenth century was accepted only recently.

Add to that the popular choice of more than 30 resolution-aware features, like Content-Aware, Image Sharpen, or the new Mini Bridge, and you can edit with the utmost confidence that your work will look identical on any device. Learn more about the new features available in Adobe Photoshop and links to videos showing you how to use some of them. Adobe Photoshop is a powerful design application for Mac or Windows, with a range of tools for content creation and editing. It offers a pleasing user interface and provides a variety of ways to express your ideas, including image sketches, vector and bitmap editing, photo retouching and compositing, and effects. Adobe Photoshop CS6 features include powerful photo editing tools that have been upgraded, and supervised by experienced instructors. A variety of techniques and features make Photoshop easy to use, even for beginners. Photoshop CS6 is the first release with exclusive features for the iPad, as well as the ability to use it from the desktop. Through the New Tab, caption, and other tools on the iPad, you can edit directly from your tablet. We hope that Adobe's vision of a mobile-first photography experience continues to grow and takes us closer to an all-in-one Photoshop experience. Through the help of the community, Adobe is making that a reality with Photoshop Mobile. You can also continue to evolve the experience with new features in Photoshop, including filters, a new live-view touchscreen experience, multi-camera support and the convenience of mobile-first tools.

https://soundcloud.com/necnacoscont1976/free-download-second-chance-el-cuerpo-del-deseo-torrent rar

https://soundcloud.com/bondovsaite/realtek-alc662-intel-82801gb-ich7-high-definition-audio-controll er

 $\underline{https://soundcloud.com/diarichtidi1979/dragon-ball-z-battle-of-gods-english-dubbed-720p-torrent-download}$ 

https://soundcloud.com/rexannari1980/xentry-das-keygen-download-torrentl

https://soundcloud.com/meurisajden/summitsoft-logo-design-studio-pro-4510-crack-serial-key-keygen https://soundcloud.com/huteaumaryw/techsmith-camtasia-studio-904-build-1948-serial-serial-key

 $\underline{https://soundcloud.com/bamouhatzeriu/download-fastgsm-s3g-client-software-for-samsung}$ 

https://soundcloud.com/sidhdangspotsand1974/age-of-empires-ii-the-conquerors-indir

https://soundcloud.com/gigielmcleonm/phantom-comics-in-hindi-free-download-pdf

https://soundcloud.com/rexannari1980/cadence-orcad-166-crack-torrent

https://soundcloud.com/izuminran1977/materialise-magics-180316-x64-crack

Although it accommodates digital photos, it's also capable of editing other graphics like PDF, line art, and vector graphics. Users can crop, resize, rotate, and adjust the sharpness of the image. There are several easy ways to add custom effects such as adjusting color, removing blemishes, and adding text. Sony is the manufacturer; it's compatible with over 30 digital platforms, including Apple, Kindle, Sony, Windows, and others. Adobe Photoshop has been around for quite a while, helping us understand and offer better visual communication. It is most commonly used for creating illustrations, design and editing photographs. The Photoshop brushes and layers will allow you to create stunning effects and designs. Photoshop has seven major brushes that are used for texturing, special effects and smart smoothing. You can also add a few special effects to your image with filters. Adobe Photoshop is a world-leading and most widely used software in terms of image editing. It has hundreds of professional-grade tools, many special effects, including self-animating tools, and a robust feature set. It also has a process called Greyscale Conversion, which lets you maintain color depth by converting the image to black and white. This can make your image look sharper and more realistic. **Resolution**: Most photo editing applications support different types of resolutions. However, you should consider the file sizes and file types first. You should not resize an image of a photo (resolution) that you need to apply in the Adobe Photoshop because the file can get damaged.

https://www.faceauxdragons.com/advert/photoshop-2021-version-22-4-1-download-patch-with-serialkey-win-mac-64-bits-2023/

https://jiffycovid19news.com/wp-content/uploads/2023/01/ardquin-1.pdf

http://turismoaccesiblepr.org/?p=57270

https://rejoos.com/wp-content/uploads/2023/01/Adobe\_Photoshop\_CC\_2019.pdf

http://siteguru.biz/?p=1322

https://cleverposse.com/advert/adobe-photoshop-free-download-for-windows-7-latest-version-best/ https://seoburgos.com/photoshop-hd-brushes-free-download-2021/

https://ibipti.com/adobe-photoshop-2022-version-23-0-2-download-hacked-with-serial-key-64-bits-lifet ime-release-2022/

https://sprachennetz.org/advert/brushes-free-download-for-photoshop-cc-top/

https://www.alltagsunterstuetzung.at/advert/adobe-photoshop-2022-version-23-0-1-license-key-hacke d-3264bit-new-2023-2/

https://www.zhijapan.com/wp-content/uploads/2023/01/Download-Photoshop-2021-Version-2201-Wit h-Activation-Code-3264bit-2022.pdf

https://befriend.travel/wp-content/uploads/2023/01/siaremm.pdf

https://gwttechnologies.com/photoshop-cc-2020-download-all-pc-world-hot/

https://gabotaf.com/wp-content/uploads/2023/01/Photoshop\_2022\_Version\_232.pdf

https://www.jlid-surfstore.com/?p=12701

https://brittanymondido.com/psd-photoshop-download-gratis-top/

 $\underline{http://tygodnikponidzia.pl/wp-content/uploads/2023/01/zantcat.pdf}$ 

http://www.serenathedreama.com/wp-content/uploads/2023/01/alochr.pdf

https://classifieds.cornerecho.com/advert/adobe-photoshop-2021-version-22-5-1-keygen-for-lifetime-2 023/

https://nochill.tv/wp-content/uploads/2023/01/Photoshop-CC-2019-Free-License-Key-Activation-2022.pdf

https://calibrationservicesltd.com/wp-content/uploads/2023/01/Photoshop-2020-version-21-Download -Free-License-Key-lAtest-release-2023.pdf

http://orakprecast.net/55139.html

https://osteocertus.com/wp-content/uploads/2023/01/havgdar.pdf

https://section8voice.com/wp-content/uploads/2023/01/Adobe\_Photoshop\_CS4\_\_Download\_free\_Crac k For Mac and Windows 3264bit 2023.pdf

http://stroiportal05.ru/advert/glitter-font-photoshop-download-full/

https://parsiangroup.ca/2023/01/hd-photoshop-background-download-best/

https://sawerigading-news.com/2023/01/02/adobe-photoshop-2021-version-22-4-3-download-free-hac k-64-bits-latest-2022/

http://www.innovativetradingstrategies.com/?p=5679

https://katrinsteck.de/wp-content/uploads/fadvoy.pdf

https://awaazsachki.com/wp-content/uploads/Adobe-Photoshop-701-Update-Free-Download-BEST.pdf

| http://hotelthequeen.it/?p=131189                                                               |
|-------------------------------------------------------------------------------------------------|
| https://cambodiaonlinemarket.com/wp-content/uploads/2023/01/How-To-Insert-Downloaded-Font-Int   |
| o-Photoshop-EXCLUSIVE.pdf                                                                       |
| https://sannsara.com/wp-content/uploads/2023/01/karyal.pdf                                      |
| https://www.infoslovakia.sk/wp-content/uploads/2023/01/latacris.pdf                             |
| https://moeingeo.com/wp-content/uploads/2023/01/Photoshop-CS3-With-Licence-Key-x3264-New-202    |
| <u>2.pdf</u>                                                                                    |
| https://floridachiropracticreport.com/advert/photoshop-free-download-for-pc-cs2-repack/         |
| https://kooperativakosjeric.rs/wp-content/uploads/2023/01/Download-Adobe-White-Rabbit-Photoshop |
| -Cs5-TOP.pdf                                                                                    |
| https://vv411.com/advert/adobe-photoshop-2022-patch-with-serial-key-keygen-2023/                |
| https://www.wcdefa.org/advert/download-gratis-photoshop-cs6-portable-fixed/                     |
| https://makebudgetspublic.org/download-free-illustrator-brushes-for-photoshop-best /            |

Use the **Time Machine** feature to view and restore older versions of images. The **Red Eye** Correction tool lets you use your camera's flash or flash off-camera for a simple way to remove redeye from portraits. And if you need to remove red eye from an image quickly without the help of any other tool, you can use the **Red Eye Removal** tool. There are a few options for editing photos on the Mac. Adobe's Lightroom is a great choice, since it's compatible with any operating system. And Apple's Aperture (now) has a reputation for good performance. Adobe Photoshop has a simple and easy to use interface. The interface of the software is set up in such a way that the user can navigate it without any learning gap. It does not use the mouse to operate, but the keyboard. And in the same way, you can reach the tool bar from the keyboard. The interface is heavily customizable using the keyboard shortcuts. You can have a different keyboard shortcut for the same tool, which will make your work easy and comfortable. And if you want to have some time to complete a task, then you can use the custom keyboard shortcuts to easily work better. Adobe, the world leader in digital marketing and digital media solutions, enables people and organizations to work powerfully across desktop and mobile devices, the cloud and immersive Internet experiences. For more information, visit http://www.adobe.com . "Adobe is more than a company that creates software, it is a technology company," said Shantanu Narayen, CEO of Adobe. "Our mission is to enable people to make better things. When we look at the areas of the world that we operate in and where we're seeing the most disruption and opportunity, it's not just in digital content creation, but also in the creation of physical content like print and packaging. With this new strategy, we're exploring ways to bring our expertise in digital content creation across all the areas of our company, and in doing so, further enhancing the creative output our customers get from our products."